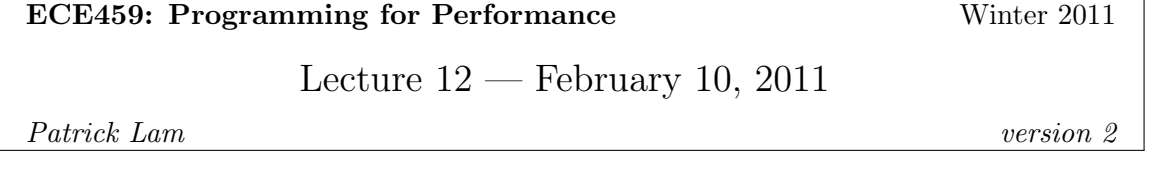

We'll talk about automatic parallelization today. The vision is to take your standard sequential C program and convert it into a parallel C program which leverages multiple cores, CPUs, machines, etc. This was an active area of research in the 1990s, then tapered off in the 2000s (because it's a hard problem!); it is enjoying renewed interest now.

Arrays vs. dynamically-allocated data structures. The easiest kind of program to parallelize is the classic Fortran program which performs a computation over a huge array. C is a bit worse, but still tractable, given enough compiler hints. In this course, we're only going to talk about parallelization of array codes. Some production compilers, like the non-free Intel C compiler icc, the free-as-in-beer Solaris Studio compiler<sup>1</sup>, and the free GNU C compiler gcc, include support for parallelization, with different maturity levels.

Following Gove, we'll parallelize the following code:

```
1 \#include \leq \leq \leq \leq \leq \leq \leq \leq \leq \leq \leq \leq \leq \leq \leq \leq \leq \leq \leq \leq \leq \leq \leq \leq \leq \leq \leq \leq \leq \leq \leq \leq \leq \leq \leq \le\begin{array}{ll}\n 3 \quad \text{void setup (double *vector, int length)} \\
 4 \quad \text{int i:}\n \end{array}\begin{array}{ccc} 4 & \quad & \mathbf{int} \\ 5 & \quad & \mathbf{for} \end{array}for (i = 0; i < length; i++)\begin{array}{ccc} 7 & & & \text{vector} \ [1] & \text{+=} & 1.0; \ \hline 8 & & \end{array}9 }
          int main ( )
13 double *vector;<br>14 vector = (doubl
14 vector = (double *) malloc (size of (double) * 1024 * 1024);<br>15 for (int i = 0; i < 1000; i++)
                      for (int i = 0; i < 1000; i++)\begin{array}{cc} 16 & \phantom{0} \phantom{0} \phantom{0} \end{array}setup (vector, 1024*1024);
\begin{matrix} 18 \\ 19 \end{matrix} }
```
The Solaris Studio compiler yields the following output:

```
$ cc -O3 -xloopinfo -xautopar omp_vector.c
"omp_vector.c", line 5: PARALLELIZED, and serial version generated
"omp_vector.c", line 15: not parallelized, call may be unsafe
```
gcc 4.4 can also parallelize loops, but there are a couple of problems: 1) the loop parallelization doesn't seem very stable yet; 2) I can't figure out how to make gcc tell you what it did; and, perhaps most importantly for performance, 3) gcc doesn't have any heuristics yet for guessing which loops are profitable.

One way to inspect the resulting code is by giving gcc the -S option and looking at the resulting assembly code yourself. This is obviously not practical for production software.

\$ gcc -std=c99 omp\_vector.c -O2 -ftree-parallelize-loops=2 -S

19 }

 $^{1}$ http://www.oracle.com/technetwork/documentation/solaris-studio-12-192994.html

The resulting .s file contains the following code:

```
call GOMP_parallel_start<br>movl %edi, (%esp)
movl %edi, (%esp)<br>call setup. loopf:
             \texttt{setup}.\_\texttt{loopfn}.0call GOMP_parallel_end
```
Before running the program, you can set the OMP\_NUM\_THREADS variable to control the number of threads the program spawns. Here's some potential output from a parallelized program:

```
$ export OMP_NUM_THREADS=2
$ time ./a.out
real 0m5.167s
user 0m7.872s
sys 0m0.016s
```
When you use multiple (virtual) CPUs, CPU usage can increase beyond 100% in top, and real time can be less than user time in the time output, since user time counts the time used by all CPUs.

## Case study: Multiplying a Matrix by a Vector.

Next, we'll see how automatic parallelization does on a more complicated program. We will progressively remove barriers to parallelization for this program:

```
1 void matVec (double **mat, double *vec, double *out,<br>2 int *row, int *col)
 \begin{array}{cc} 3 & \{ \\ 4 & \end{array}4 int i, j;<br>5 for (i = 0; i < *row; i++)<br>6 {
 \begin{array}{cc} 6 & \{ \\ 7 & \text{out} [i] = 0; \\ 8 & \text{for} (j = 0; \end{array}8 for (j = 0; j < *col; j++)<br>9
\begin{array}{cc} 9 \\ 10 \end{array} {
10 out [i] += \text{mat} [i] [j] * \text{vec}[j];\}\begin{matrix} 12 & 3 \ 13 & 3 \end{matrix}13 }
```
The Solaris C compiler refuses to parallelize this code:

```
$ cc -O3 -xloopinfo -xautopar fploop.c
"fploop.c", line 5: not parallelized, not a recognized for loop
"fploop.c", line 8: not parallelized, not a recognized for loop
```
For definitive documentation about Sun's automatic parallelization, see Chapter 10 of their Fortran Programming Guide and do the analogy to C:

http://download.oracle.com/docs/cd/E19205-01/819-5262/index.html

In this case, the loop bounds are not constant, and the write to out might overwrite either row or col. So, let's modify the code and make the loop bounds ints rather than int \*s.

```
1 void matVec (double **mat, double *vec, double *out, \frac{1}{2} int row, int col)
 \frac{2}{3} int row, int col)<br>\frac{3}{4} int i, j;
           \{\begin{array}{lll} 4 & \quad \textbf{int} \;\; \mathrm{i}, \;\; \mathrm{j} \; ; \ 5 & \quad \textbf{for} \;\; \left( \;\mathrm{i}\; =\; 0; \;\; \mathrm{i}\; < \;\text{row} \, ; \;\; \mathrm{i} + \right) \ 6 & \;\; \{ \end{array}7 \text{out} [i] = 0;<br>8 \text{for} (j = 0; j < \text{col}; j++)9 {
10 \begin{array}{c} \text{out} [i] \neq \text{mat}[i] [j] * \text{vec}[j]; \\ 11 \end{array}\begin{array}{cc} 11 & & \\ 12 & & \\ 13 & & \\ \end{array}
```
This changes the error message:

```
$ cc -O3 -xloopinfo -xautopar fploop1.c
"fploop1.c", line 5: not parallelized, unsafe dependence
"fploop1.c", line 8: not parallelized, unsafe dependence
```
Now the problem is that out might alias mat or vec; as I've mentioned in Lecture 7, parallelizing in the presence of aliases could change the run-time behaviour.

restrict qualifier. Recall that the restrict qualifier on pointer  $p$  tells the compiler<sup>2</sup> that it may assume that, in the scope of p, the program will not use any other pointer q to access the data at \*p.

```
1 void matVec (double **mat, double *vec, double * restrict out,
                                 int row, int col)
 \begin{array}{c} {\bf 2} \ 3 \\ {\bf 3} \ 4 \\ 5 \\ 6 \\ 7 \\ 8 \end{array}4 int i, j;<br>5 for (i = 0; i < row; i++)
           \{7 \text{out} [i] = 0;<br>8 \text{for} (j = 0; j < \text{col}; j++)\begin{matrix} 9 \\ 10 \end{matrix} {
               out [ i ] += mat [ i ] [ j ] * vec [ j ];
\frac{11}{12}\begin{matrix}1\\1\end{matrix}13 }
```
Now cc is happy to parallelize the outer loop:

```
$ cc -O3 -xloopinfo -xautopar fploop2.c
"fploop2.c", line 5: PARALLELIZED, and serial version generated
"fploop2.c", line 8: not parallelized, unsafe dependence
```
Note that "serial version generated" means that the compiler generates both the parallel and serial versions, and chooses between them depending on whether the loop bounds, at runtime, are large enough to justify spawning threads.

There's still a dependence in the inner loop. This dependence is because all inner loop iterations write to the same location, out [i]. We'll discuss that problem below.

In any case, the outer loop is the one that can actually improve performance, since parallelizing it imposes much less barrier synchronization cost waiting for all threads to finish. So, even if we tell the compiler to ignore the reduction issue, it will generally refuse to parallelize inner loops:

```
$ cc -g -O3 -xloopinfo -xautopar -xreduction fploop2.c
"fploop2.c", line 5: PARALLELIZED, and serial version generated
"fploop2.c", line 8: not parallelized, not profitable
```
 $^2$ http://cellperformance.beyond3d.com/articles/2006/05/demystifying-the-restrict-keyword.html

Summary of conditions for automatic parallelization. Here's what I can figure out; you may also refer to Chapter 3 of the Solaris Studio C User's Guide, but it doesn't spell out the exact conditions either. To parallelize a loop, it must:

- have a recognized loop style, e.g. for loops with bounds that don't vary per iteration;
- have no dependencies between data accessed in loop bodies for each iteration;
- not conditionally change scalar variables read after the loop terminates, or change any scalar variable across iterations;
- have enough work in the loop body to make parallelization profitable.

Reductions. The concept behind a reduction (as made "famous" in MapReduce, which we'll talk about later) is reducing a set of data to a smaller set which somehow summarizes the data. For us, reductions are going to reduce arrays to a single value. Consider, for instance, this function, which calculates the sum of an array of numbers:

```
1 double sum (double *array, int length)
      double total = 0;
5 for (int i = 0; i < length; i+)<br>6 total + array [i];
         \text{total} += \text{array}[i];return total;
```
 $\frac{2}{3}$ 

 $\frac{4}{5}$ 

8 }

There are two problems: 1) the value of total depends on what gets computed in previous iterations; and 2) addition is actually non-associative for floating-point values. (Why? When is it appropriate to parallelize non-commutative operations?)

Nevertheless, the Solaris C compiler will explicitly recognize some reductions and can parallelize them for you:

```
$ cc -O3 -xautopar -xreduction -xloopinfo sum.c
"sum.c", line 5: PARALLELIZED, reduction, and serial version generated
```
Dealing with function calls. Generally, function calls can have arbitrary side effects. Production compilers will usually avoid parallelizing loops with function calls; research compilers try to ensure that functions are pure and then parallelize them.

For builtin functions, like sin(), you can promise to the compiler that you didn't replace them with your own implementations (-xbuiltin), and then the compiler will parallelize the loop.

Another option is to crank up the optimization level  $(-x04)$ , or to explicitly tell the compiler to inline certain functions (-xinline=), thereby enabling parallelization.

Helping the compiler parallelize. Let's summarize what we've seen. To help the compiler, we can use the restrict qualifier on pointers (possibly copying a pointer to a restrict-qualified pointer: int \* restrict  $p = s \rightarrow p$ ; or, we can make sure that loop bounds don't change in the loop (e.g. by using temporary variables). Some compilers can automatically create different versions for the alias-free case and the (parallelized) aliased case; at runtime, the program runs the aliased case if the inputs permit.